#### An Overview of SVM

#### <span id="page-0-0"></span>Statistics Summer School, July 30th-Aug 10th, 2018

#### I-Ping Tu

Institute of Statistical Science,

Academia Sinica

July 28, 2018

イロト イ伊 トイヨ トイヨト

- B

 $\eta$ an

I-Ping Tu, ISSAS (ISSAS) July 28, 2018 1 / 33

Learning Goals of this Lecture:

To answer these questions.

**1** [Who is SVM?](#page-2-0)

2 [What is LDA? A model-base classification method, far before SVM.](#page-5-0)

 $\Omega$ 

**8** [Where did SVM come from?](#page-10-0)

**4** [What are the characters of SVM?](#page-14-0)

**6** [SVM and its sibling–Logistic Regression](#page-30-0)

# <span id="page-2-0"></span>Support Vector Machine (SVM)

• A Classification Machine: to find a boundary for decision making.

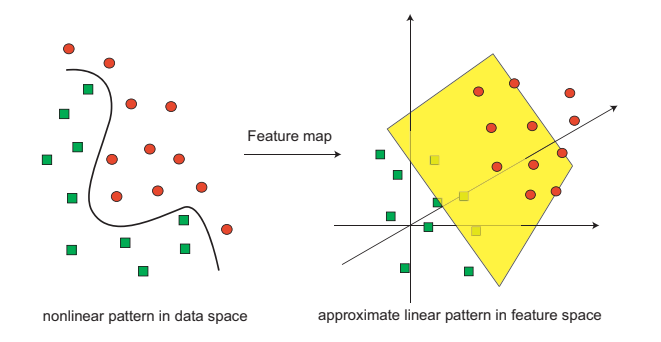

**∢ ロ ▶ ( 印** 

 $2990$ 

#### <span id="page-3-0"></span>How to apply SVM

- Given a training set.
- Find the decision boundary (made by the support vectors).
- Apply on the testing data or future data points.

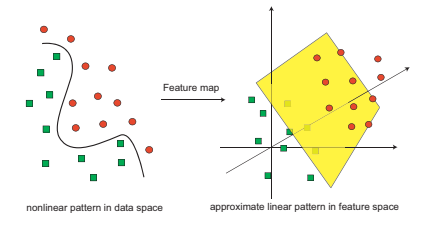

4 0 8

 $QQ$ 

#### <span id="page-4-0"></span>Why is it called SVM

- The decision function has the form  $f(x) = w'x + b$ .
- $w$  is the linear combination of the "support vectors".

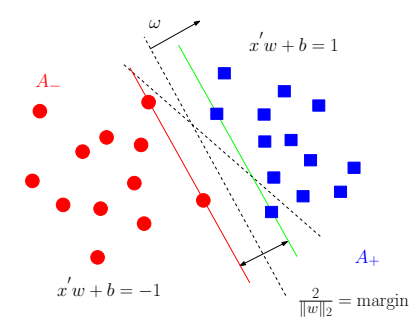

**∢ ロ ▶ ( 印** 

 $2990$ 

# <span id="page-5-0"></span>R. A. Fisher (1890-1962)

# Linear Discriminant Analysis

- Fisher was born in London, England in 1890, with lifelong poor eyesight.
- He had strong geometric intuition.
- His works has great impacts on the fields of Statistics, Genetics, and Evolutionary biology.

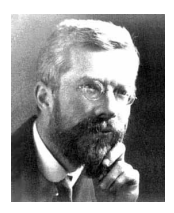

 $200$ 

4 0 8

# <span id="page-6-0"></span>Statistical Modeling  $Y \sim X$ :

 $Y$  : response variable,

 $X$ : predictor(s) or independent variable(s).

- $Y$  continuous,  $X$  continuous: Regression Analysis.
- $Y$  discrete,  $X$  continuous:
	- $X$  is Gaussian: Linear Discriminant Analysis.
	- $X$  is non-Gaussian: Logistic Regression.
- $Y$  discrete,  $X$  discrete: Discriminant Correspondent Analysis.
- $Y$  continuous,  $X$  discrete: ANOVA.

 $\Omega$ 

メロメ メ母メ メミメ メミメ

#### <span id="page-7-0"></span>An Example of Simple Linear Regression

 $Y=\beta_0+\beta_1X+\epsilon, \ \hat{y}_i=\hat{\beta}_0+\hat{\beta}_1x_i$ 

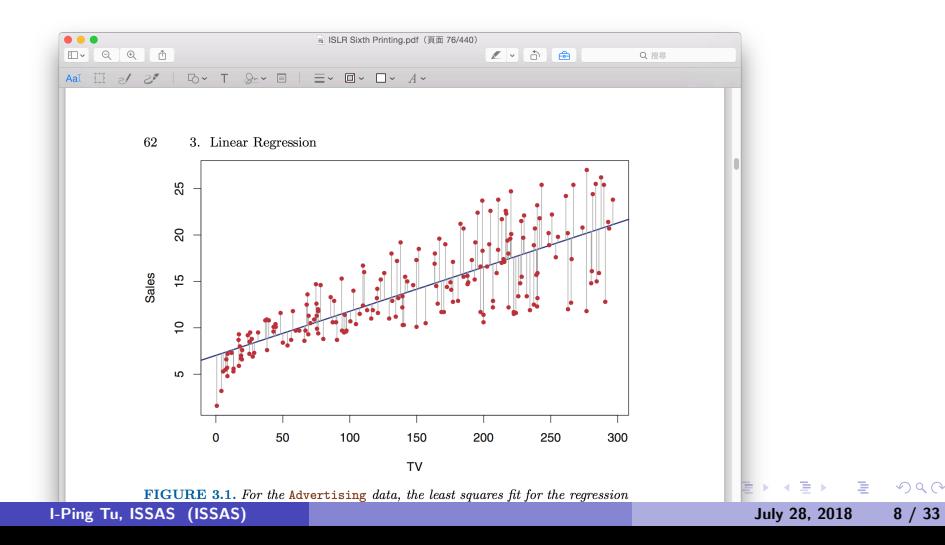

# <span id="page-8-0"></span>Linear Discriminant Analysis

- Gaussian Mixture Model
- Concept: Use parameters  $(\mu_1, \sigma_1)$ ,  $(\mu_2, \sigma_2)$  to describe the groups.
- Its decision is based on a minimum Mahalanobis distance:

Given a data point x, choose group 1 if  $\frac{|x-\mu_1|}{\sigma_1} < \frac{|x-\mu_2|}{\sigma_2}$  $\frac{-\mu_{2\parallel}}{\sigma_{2}}$ .

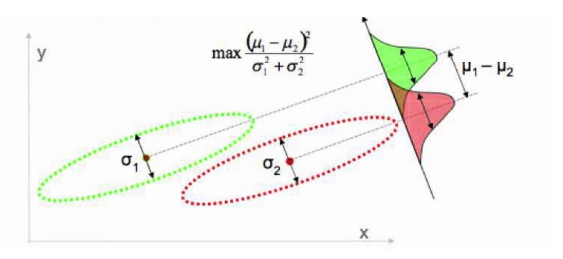

 $\Omega$ 

# <span id="page-9-0"></span>Learning from LDA

• All the points with equal distances to two center points form a hyperplane.

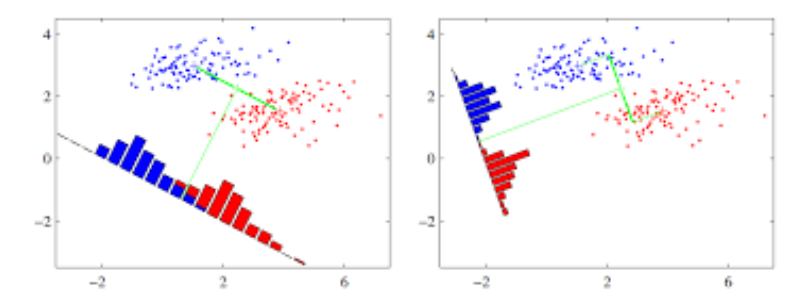

4 0 8

 $QQ$ 

# <span id="page-10-0"></span>Frank Rosenblatt (1928-1971)

## Perceptron (parallel to Neuron and Electron)

- Mark I Perceptron (1957-1959): A hardware construction of a visual pattern classifier.
- He built a telescope for astronomical observations and composed music.

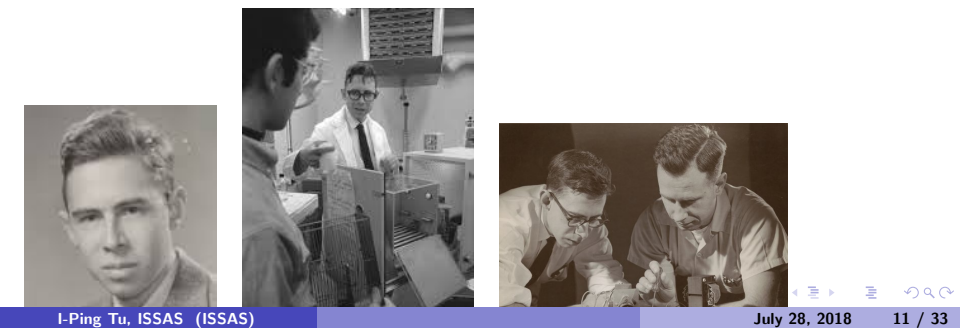

### <span id="page-11-0"></span>Mark I Perceptron

• Mark I Perceptron (1957-1959): A hardware construction of a visual pattern classifier.

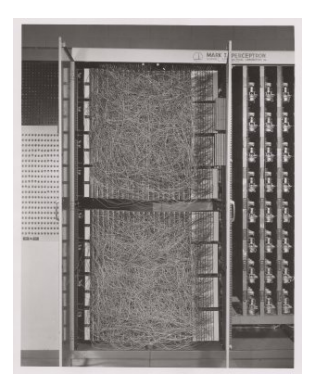

4 0 8 4

 $2990$ 

### <span id="page-12-0"></span>Perceptron: I only need to know the hyperplane!

#### Why bother a model?

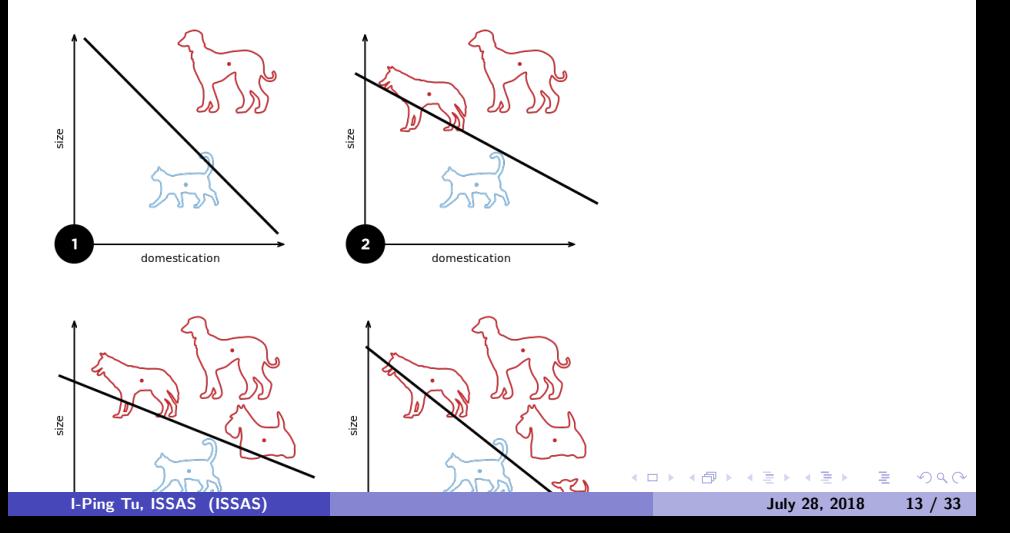

# <span id="page-13-0"></span>Perceptron: On-Line learning Classification

- The hyperplane is sequentially updated by the training set. Calculate the actual output and then update the weight whose increment is proportional to the difference of the actual output and the desired output.
- Given an initial  $\bf w$ , for each training pair  $({\bf x}_i, y_i)$  where  $1 \leq i \leq n$ , do the two steps:

• 
$$
o_i = f(\mathbf{w}^T(t)\mathbf{x}_i)
$$
 (the decision rule)

• 
$$
\mathbf{w}(t+1) = \mathbf{w}(t) + \alpha(o_i - y_i)\mathbf{x}_i
$$

 $200$ 

メロメ メ母メ メミメ メミメ

#### <span id="page-14-0"></span>From Perceptron to SVM

- Introduce the concept of Margin  $\rightarrow$  a unique solution.
- Introduce the slack variables  $\rightarrow$  soft margin.
- Introduce Kernel method  $\rightarrow$  non-linear feature mapping.

メロメ メ母メ メミメ メミメ

 $\eta$ a

# <span id="page-15-0"></span>Biography of Vladimir N. Vapnik

- Vladimir Vapnik was born in the Soviet Union.
- He received his master's degree in mathematics at the Uzbek State University, Samarkand, Uzbek SSR in 1958.
- He got his Ph.D in statistics at the Institute of Control Sciences, Moscow in 1964.
- He worked at this institute from 1961 to 1990 and became Head of the Computer Science Research Department.

4 0 8

 $\Omega$ 

• At the end of 1990, Vladimir Vapnik moved to the USA and joined Bell Labs, where Vapnik and his colleagues developed the theory of the support vector machine.

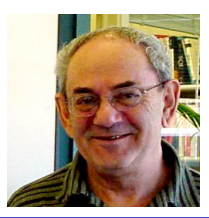

I-Ping Tu, ISSAS (ISSAS) July 28, 2018 16 / 33

#### <span id="page-16-0"></span>Support Vector Machine

- Simple Definition: Support Vector Machine is to find a hyperplane to separate the features of the data objects for classifications.
- Advantages: The key features of SVMs are the use of kernels, the absence of local minima, the sparseness of the solution and the capacity control obtained by optimizing the margin. by Shawe-Taylor and Cristianini (2004)

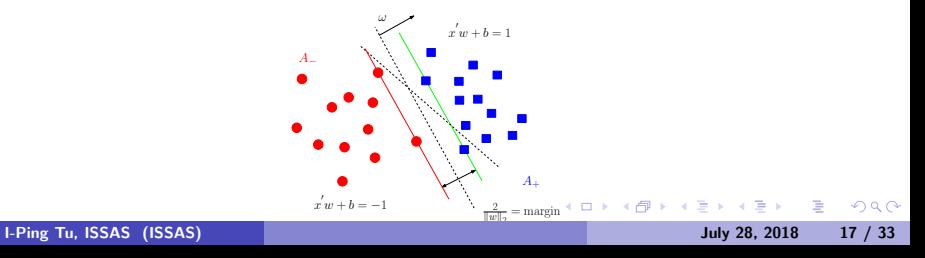

#### <span id="page-17-0"></span>Maximize the Margin: Elegence of SVM

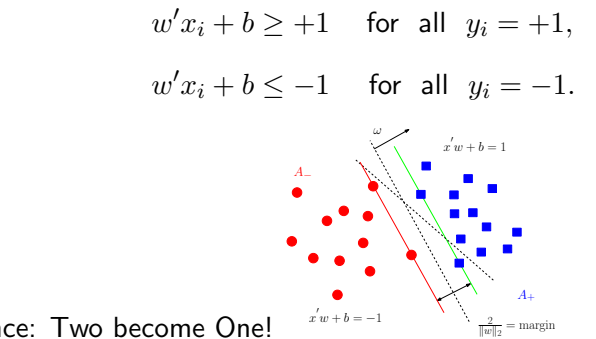

Elegence: Two become One!

$$
1 - y_i(w'x_i + b) \le 0, \ \ i = 1, \dots, n.
$$

重

 $2990$ 

**K ロ ト K 何 ト K ヨ ト** 

#### <span id="page-18-0"></span>A Simple Optimization Criterion is formed for SVM

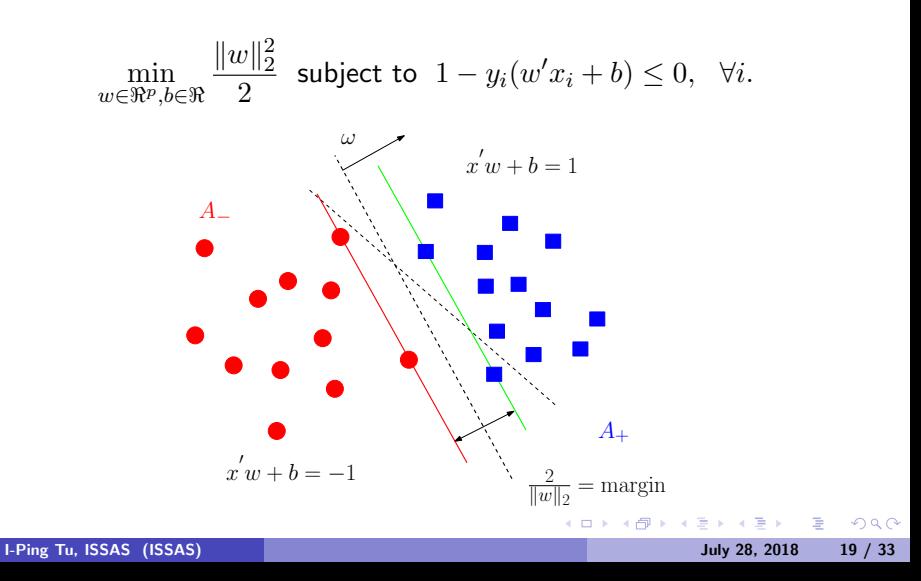

# <span id="page-19-0"></span>History of Support Vector Machine

Margin Concept

- Cover (1965) discussed large margin hyperplanes in the input space and sparseness.
- Duda and Hart (1973) discussed large margin hyperplanes in the input space.

イロト イ伊 ト イヨ ト イヨ

 $200$ 

### <span id="page-20-0"></span>Support Vector Machine

#### hyperplane; maximize the margin.

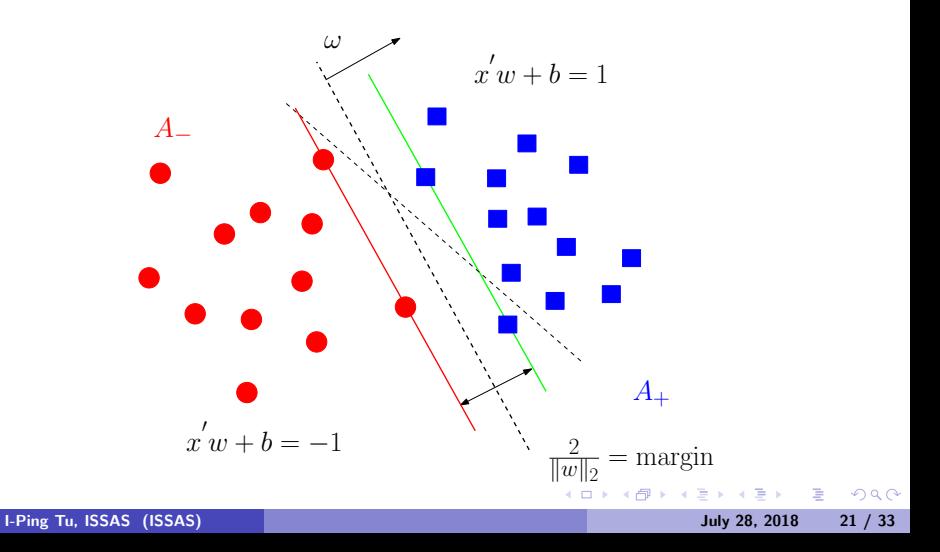

# <span id="page-21-0"></span>History of Support Vector Machine

Soften the margin by slack variables.

- The use of slack variables to overcome the problem of noise and non-separability was introduced by Smith (1968).
- Bennett and Mangasarian (1992) improved upon Smith's 1968 work on slack variables.

 $\Omega$ 

イロト イ伊 ト イヨ ト イヨ

### <span id="page-22-0"></span>Support Vector Machine

#### Soft Margin: Introducing the slack variables.

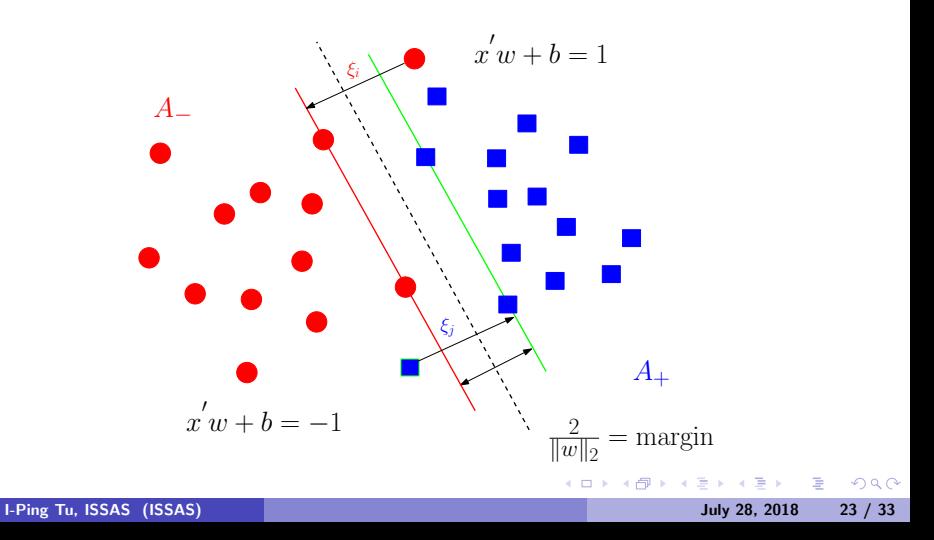

#### <span id="page-23-0"></span>Support Vector Machine

The hyperplane is adjusted for the slack variables.

$$
w'x_i + b \ge +1 - \xi_i \quad \text{for all } y_i = +1,
$$
  

$$
w'x_i + b \le -1 + \xi_i \quad \text{for all } y_i = -1,
$$
  

$$
\xi_i \ge 0 \qquad \forall i.
$$

Two become One!

$$
1 - y_i(w'x_i + b) - \xi_i \le 0 \quad \text{and} \quad \xi_i \ge 0, \ \forall i.
$$

4 0 8

 $\Omega$ 

### <span id="page-24-0"></span>The Optimization Criteria for SVM

$$
\min_{w \in \Re^p, b \in \Re, \xi \in \Re^n} \frac{\|w\|_2^2}{2} + C \sum_{i=1}^n \xi_i \text{ subject to } 1 - y_i(w'x_i + b) - \xi_i \le 0, \ \xi_i \ge 0, \ \forall i.
$$
  
*C* is a tuning parameter to balance the margin and the slack variable  
(error endurance).

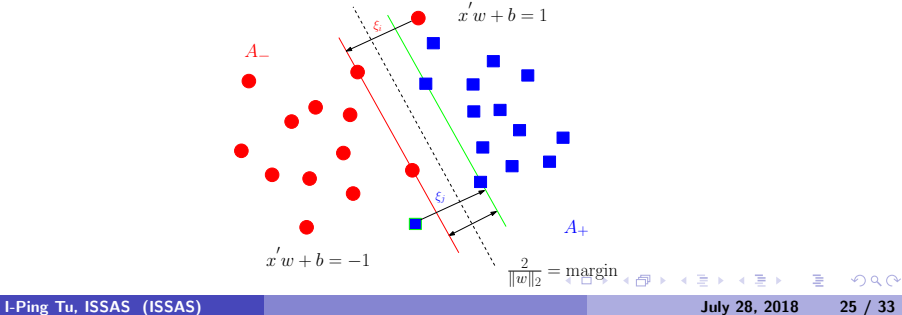

#### <span id="page-25-0"></span>The Optimization Criteria for SVM

With Lagrangian multipliers  $\alpha_i \geq 0$  and  $\beta_i \geq 0$   $1 \leq i \leq n$ .

$$
L(w, b, \xi, \alpha, \beta) = \frac{1}{2} ||w||_2^2 + C\mathbf{1}'\xi + \alpha' [\mathbf{1} - D(Xw + b\mathbf{1}) - \xi] - \beta' \xi,
$$

where  $D$  is a diagonal matrix with  $y_i$  in the diagonals. Variables  $w,b,\xi$  are called *primal variables*, and variables  $\alpha, \beta \in \Re^n$  are called *dual variables*.

 $\Omega$ 

イロト イ押 トイヨ トイヨ トーヨ

#### <span id="page-26-0"></span>The Solution for SVM

$$
w = \sum_{j=1}^{n} \alpha_j y_j x_j.
$$
  
\n
$$
b = \frac{1}{|\mathcal{I}|} \sum_{i \in \mathcal{I}} \left( y_i - \sum_{j=1}^{n} \alpha_j y_j x'_j x_i \right), \text{ where } \mathcal{I} = \{i : 0 < \alpha_i < C\}.
$$

$$
f(x) = w'x + b = \sum_{i=1}^{n} \alpha_i y_i x'_i x + b = \sum_{x_i: \text{SV}} \alpha_i y_i \boxed{x'_i x} + b. \tag{1}
$$

- Points  $x_i$  associated with nonzero  $\alpha_i$  are called support vectors (SVs).
- Only the SVs contribute to the decision function for classification.
- In addition, the contribution of an input instance as a SV is at most at a scale  $C$  in the final decision function.

 $\Omega$ 

イロト イ伊 トイヨ トイヨト

# <span id="page-27-0"></span>History of Support Vector Machine

Nonlinear generalization

- Aronszajn (1950) introduced the Theory of Reproducing Kernels.
- Aizerman, Braverman and Rozonoer (1964) introduced the geometrical interpretation of the kernels as inner products in a feature space.
- Poggio and Girosi (1990) and Wahba (1990) discussed the use of kernels.

 $\Omega$ 

イロン イ何 メ イヨン イヨン

# <span id="page-28-0"></span>Support Vector Machine

# Kernel Method

• Linear vs Non-linear is like Apple to Non-Apple. I

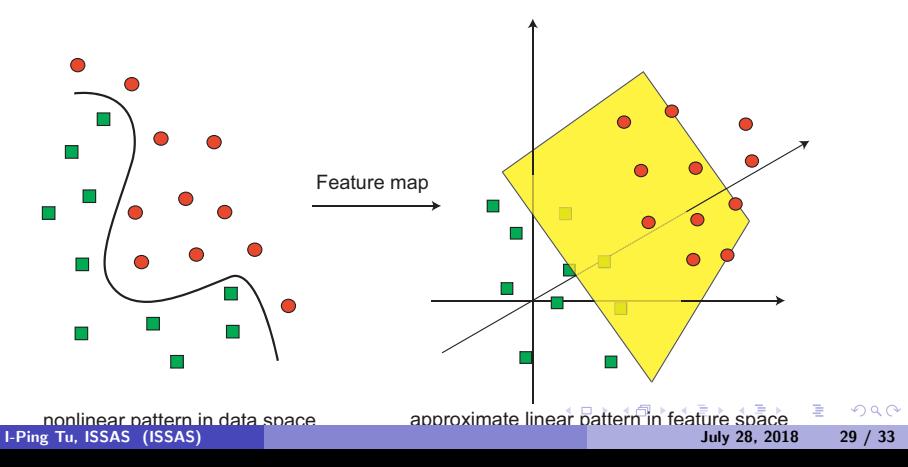

# <span id="page-29-0"></span>Support Vector Machine

# Kernel Method

• Main idea: feature mapping to a high dimensional space,  $\Phi: \mathcal{X} \mapsto \mathcal{Z}$ 

$$
x \mapsto \Phi(x) = (\phi_1(x), \phi_2(x), \phi_3(x), \dots) =: z \in \mathcal{Z}.
$$
 (2)

KED KAD KED KED E LAGA

**Inner product in**  $\mathcal{Z}$ :  $\Phi(x)'\Phi(u) = \sum_q \lambda_q \phi_q(x) \phi_q(u) = K(x, u)$ .

• Kernel Trick: We do not really need to know  $\Phi(x)$ . Instead, we work on the Kernel  $K(x, u)$ .

### <span id="page-30-0"></span>Logistic Regression

• If we let 
$$
y \in \{1, -1\}
$$
,  $P(y, \theta = x^T \beta) = \frac{1}{1 + \exp(-yx^T \beta)}$ .

- For training data  $(x_i, y_i), 1 \leq i \leq n$ , we want to find MLE of  $\beta$  which minimizes  $\sum_{i=1}^{n} \log(1 + \exp(-y_i x_i^T \beta))$
- Regularized Logistic Regression:

$$
\min_{\beta} \left( \frac{1}{2} \beta^T \beta + C \sum_{i=1}^n \log(1 + \exp(-y_i x_i^T \beta)) \right)
$$

• SVM:  
\n
$$
\min_{\mathbf{w}} \left( \frac{1}{2} \mathbf{w}^T \mathbf{w} + C \sum_{i=1}^n \max\{0, 1 - y_i x_i^T \mathbf{w}\} \right)
$$

• Remember that

 $1 - y_i(w'x_i + b) \leq \xi_i$  and  $\xi_i > 0$  $\xi_i > 0$ [,](#page-30-0)  $\forall i$ . I-Ping Tu, ISSAS (ISSAS) July 28, 2018 31 / 33

# <span id="page-31-0"></span>Support Vector Machine and Logistic Regression

• Loss functions from CJ Lin's SVM lecture Slides.

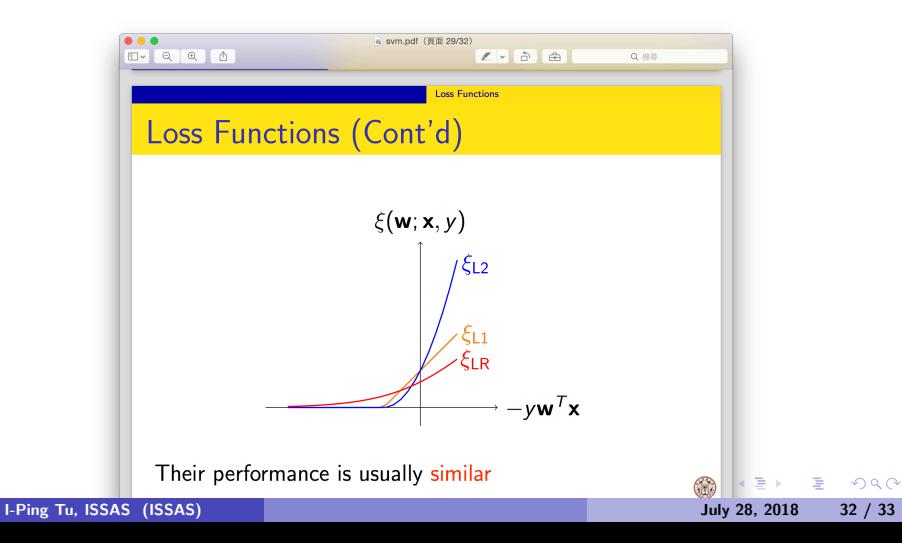

# <span id="page-32-0"></span>Summary

**1** [Who is SVM?](#page-2-0)

2 [What is LDA? A model-base classification method, far before SVM.](#page-5-0)

 $\mathbb{R}^n \times \mathbb{R}^n \xrightarrow{\sim} \mathbb{R}^n \times \mathbb{R}^n \xrightarrow{\sim} \mathbb{R}^n$ 

 $\Omega$ 

4 0 8 4

**3** [Where did SVM come from?](#page-10-0)

4 [What are the characters of SVM?](#page-14-0)

**6** [SVM and its sibling–Logistic Regression](#page-30-0)